Подписано электронной подписью:<br>Вержицкий Данил Григорьевич<br>Должность: Директор КГПИ ФГБОУ ВО «КемГУ»<br>Дата и время: 2024-02-21 00:00:00 471086fad29a3b30e244c728abc3661ab35c9d50210dcf0e75e03a5b6fdf6436

МИНИСТЕРСТВО НАУКИ И ВЫСШЕГО ОБРАЗОВАНИЯ РОССИЙСКОЙ ФЕДЕРАЦИИ Федеральное государственное бюджетное образовательное учреждение высшего образования «КЕМЕРОВСКИЙ ГОСУДАРСТВЕННЫЙ УНИВЕРСИТЕТ» Кузбасский гуманитарно-педагогический институт

Факультет информатики, математики и экономики

**УТВЕРЖДАЮ** Декан А.В. Фомина «09» февраля 2023 г.

#### Рабочая программа дисциплины

### К.М.08.03 Компьютерная графика

Направление подготовки

02.03.03 Математическое обеспечение и администрирование информационных систем

#### Направленность (профиль) подготовки ПРОГРАММНОЕ И МАТЕМАТИЧЕСКОЕ ОБЕСПЕЧЕНИЕ ИНФОРМАЦИОННЫХ ТЕХНОЛОГИЙ

Программа бакалавриата

Квалификация выпускника бакалавр

> Форма обучения Очная

Год набора 2023

Новокузнецк 2023

# **Оглавление**

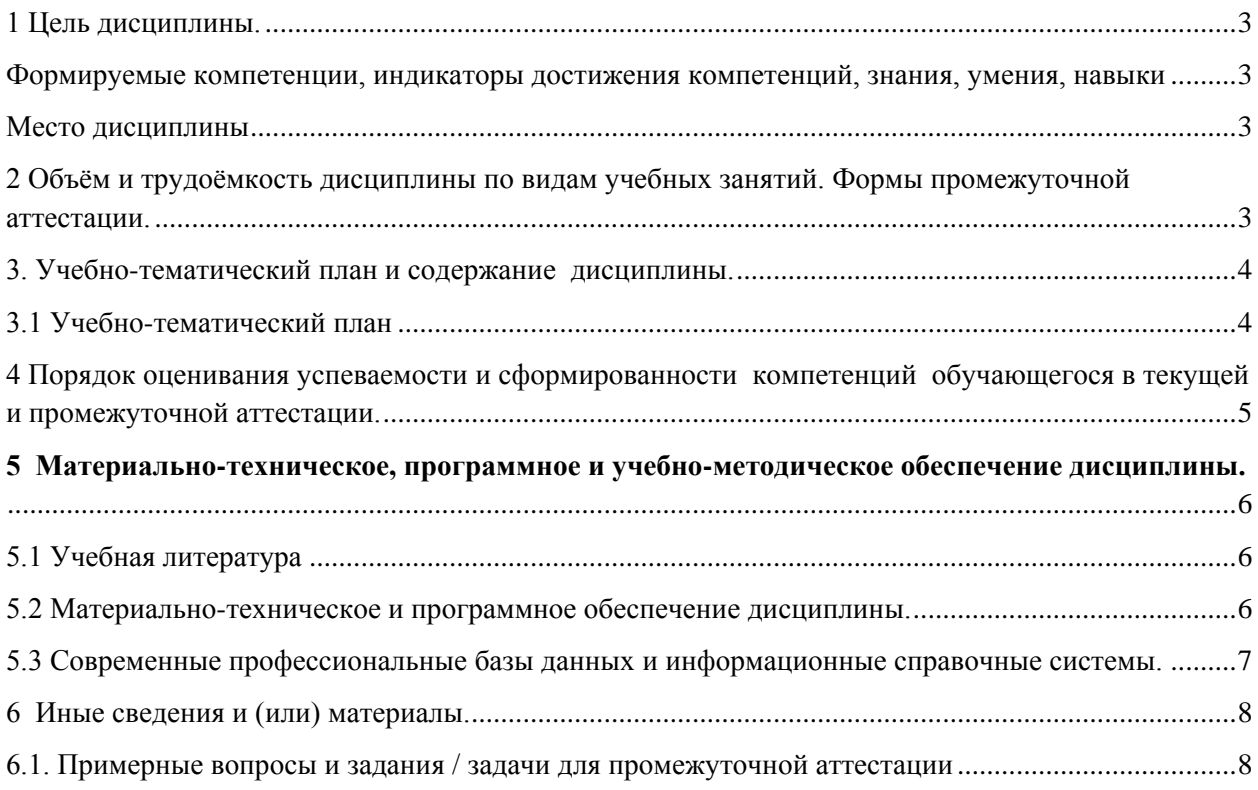

### 1 Цель дисциплины.

<span id="page-2-0"></span>В результате освоения данной дисциплины у обучающегося должны быть сформированы компетенции основной профессиональной образовательной программы бакалавриата (далее - ОПОП): ОПК-2.

### <span id="page-2-1"></span>Формируемые компетенции, индикаторы достижения компетенций, знания, умения, навыки

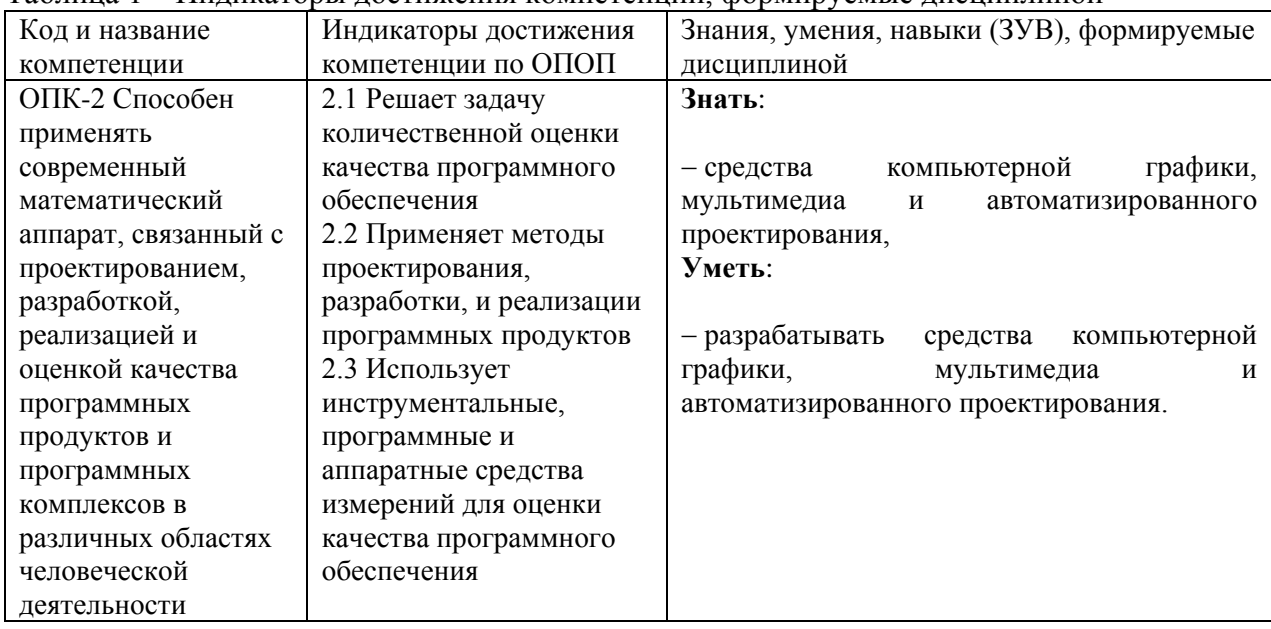

.<br>Таблица 1 – Инликаторы лостижения компетенций формируемые лисциплиной

#### Место дисциплины

<span id="page-2-2"></span>Дисциплина включена в модуль «Модуль современных информационных технологий» ОПОП ВО, часть, формируемая участниками образовательных отношений. Дисциплина осваивается на 3 курсе в 5 семестре.

# 2 Объём и трудоёмкость дисциплины по видам учебных занятий.

# <span id="page-2-3"></span>Формы промежуточной аттестации.

Таблица 2 – Объем и трудоемкость дисциплины по видам учебных занятий

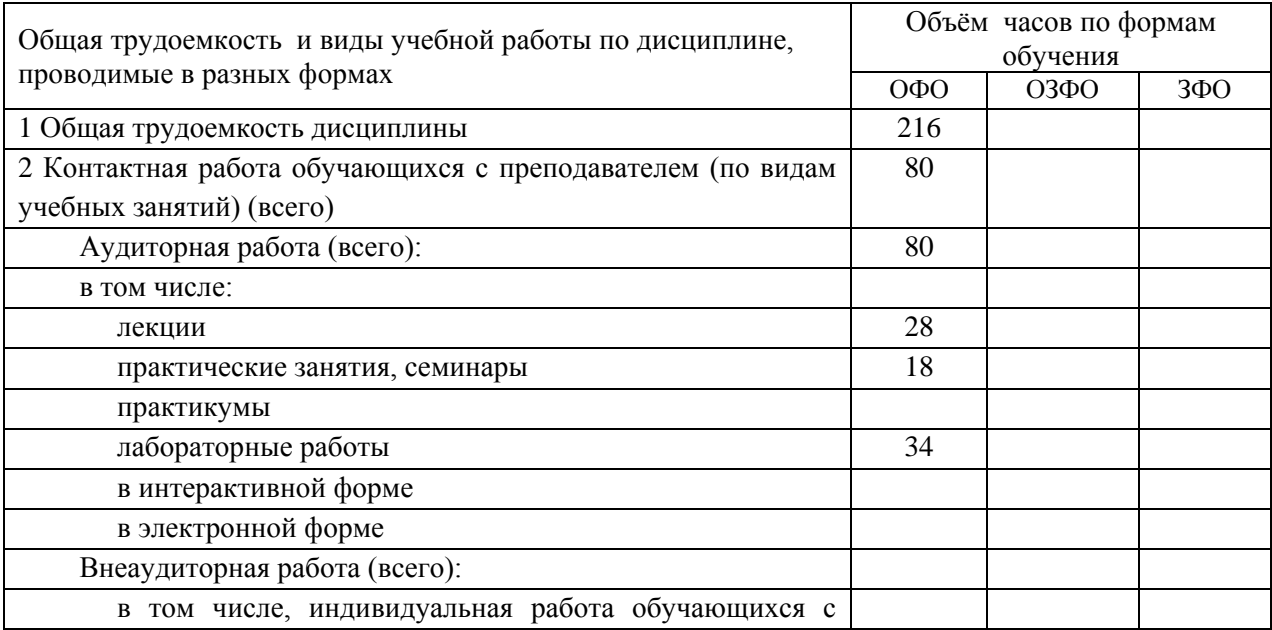

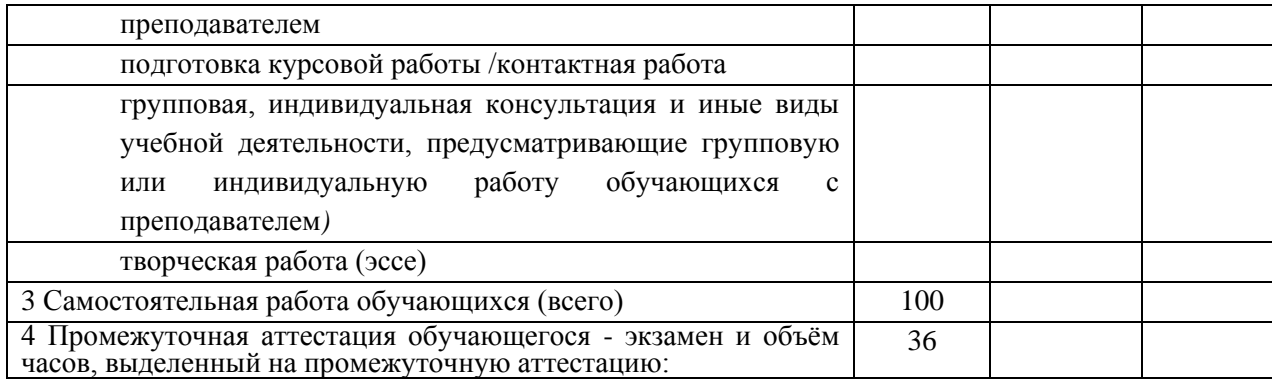

# <span id="page-3-0"></span>**3. Учебно-тематический план и содержание дисциплины.**

# <span id="page-3-1"></span>**3.1 Учебно-тематический план**

Таблица 3 - Учебно-тематический план очной формы обучения

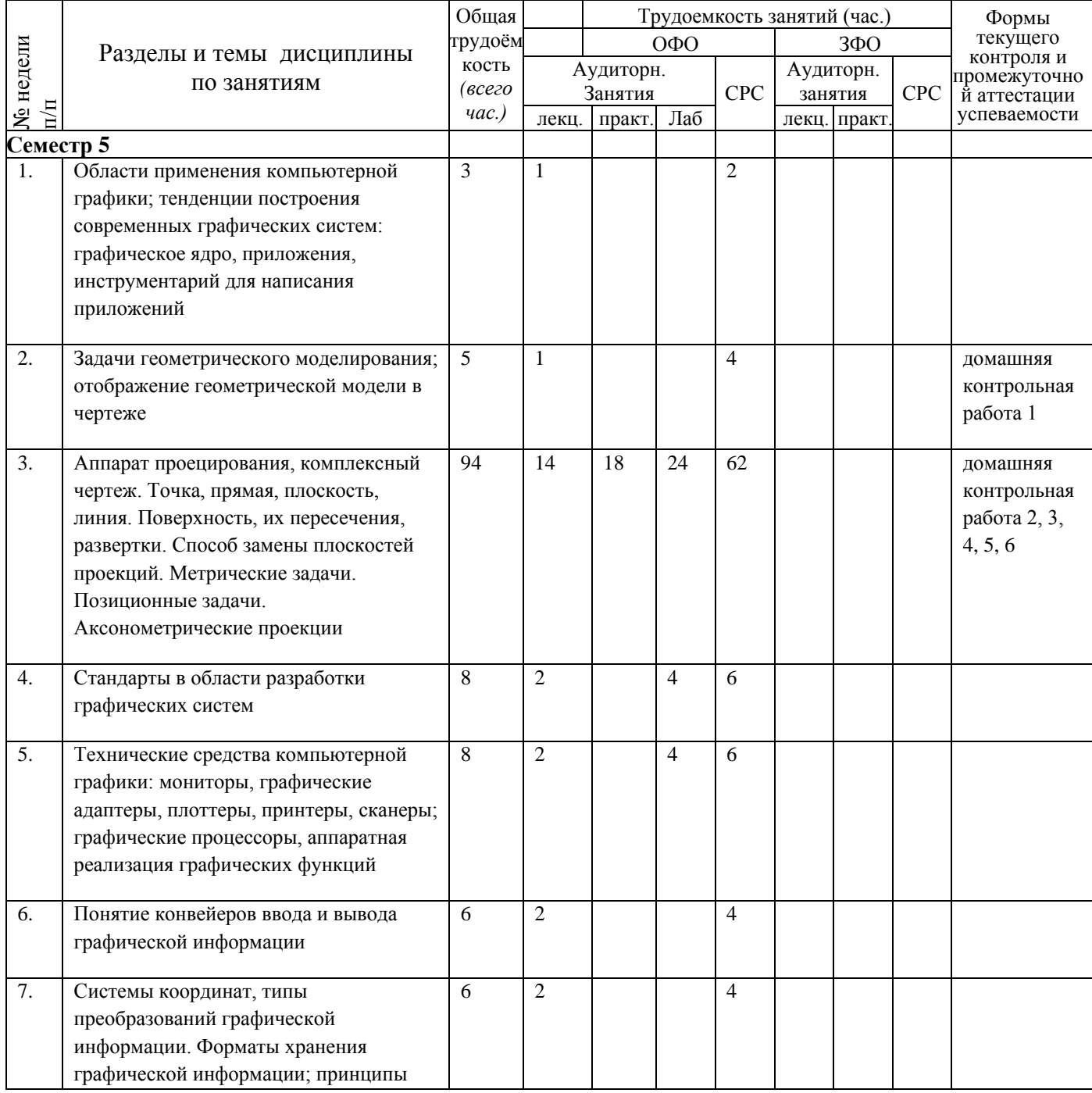

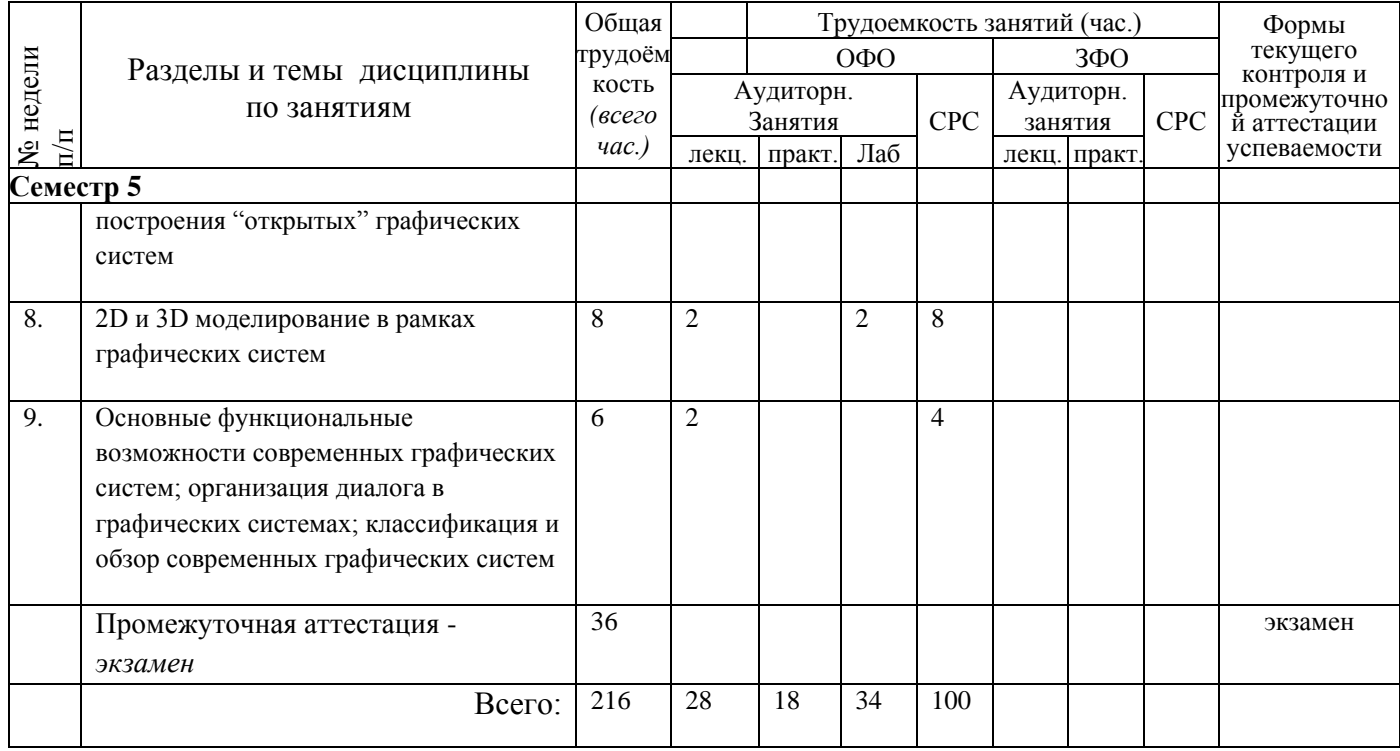

# <span id="page-4-0"></span>**4 Порядок оценивания успеваемости и сформированности компетенций обучающегося в текущей и промежуточной аттестации.**

Для положительной оценки по результатам освоения дисциплины обучающемуся необходимо выполнить все установленные виды учебной работы. Оценка результатов работы обучающегося в баллах (по видам) приведена в таблице 4.

Таблица 4 - Балльно-рейтинговая оценка результатов учебной работы обучающихся по видам (БРС)

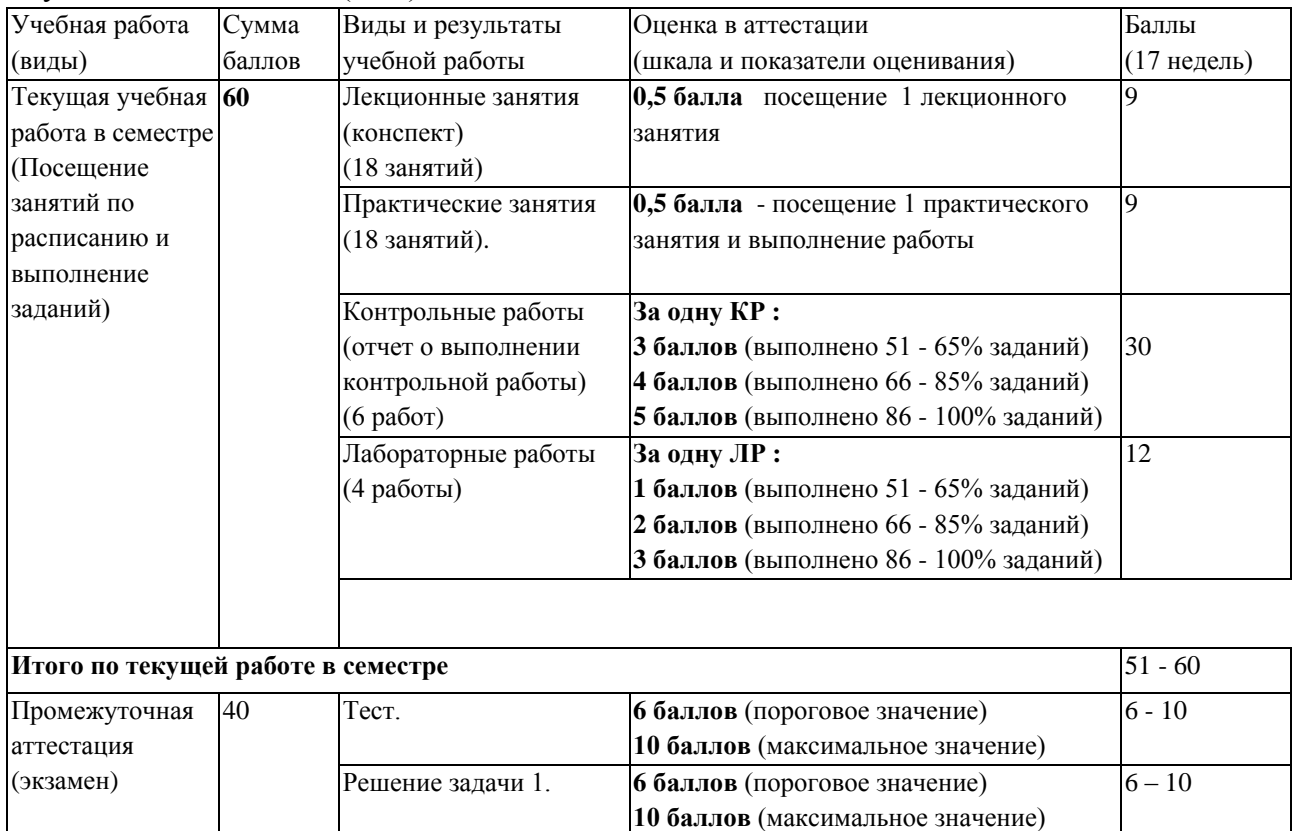

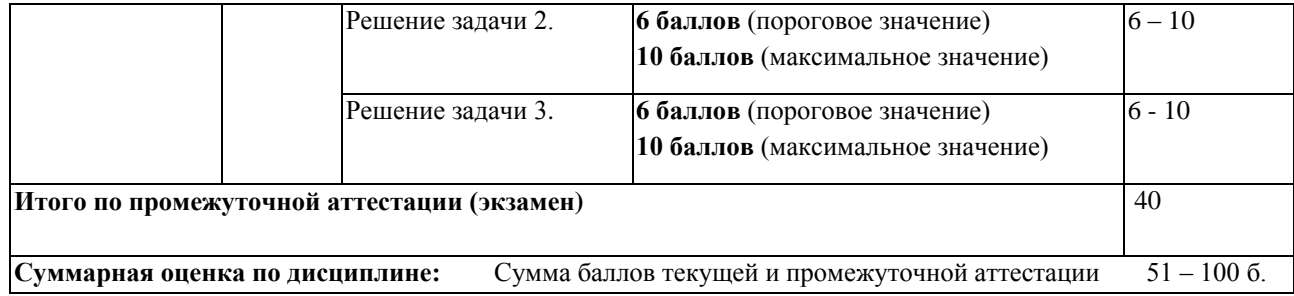

В промежуточной аттестации оценка выставляется в ведомость в 100-балльной шкале и в буквенном эквиваленте (таблица 5)

Таблица 5 – Соотнесение 100-балльной шкалы и буквенного эквивалента оценки

| Сумма набранных<br>баллов | Уровни освоения | Экзамен |                      | Зачет      |
|---------------------------|-----------------|---------|----------------------|------------|
|                           | дисциплины и    | Оиенка  | Буквенный эквивалент | Буквенный  |
|                           | компетенций     |         |                      | эквивалент |
| $86 - 100$                | Продвинутый     |         | ОТЛИЧНО              |            |
| $66 - 85$                 | Повышенный      |         | хорошо               | Зачтено    |
| $51 - 65$                 | Пороговый       |         | удовлетворительно    |            |
| $0 - 50$                  | Первый          |         | неудовлетворительно  | Не зачтено |

# <span id="page-5-1"></span><span id="page-5-0"></span>**5 Материально-техническое, программное и учебнометодическое обеспечение дисциплины.**

### **5.1 Учебная литература**

#### **Основная учебная литература**

Чекмарев, А. А. Инженерная графика [Текст] : учебник. - Издание 9-е, переработанное и дополненное. - М. : Высшая школа, 2007. - 382 с. - (Общетехнические дисциплины). - Гриф МО "Рекомендовано".

#### **Дополнительная учебная литература**

1. Аверин, В. Н. Компьютерная инженерная графика [Текст]: учебн. пособие / В. Н. Аверин. - Москва: Академия, 2012. – 224 с.

### <span id="page-5-2"></span>**5.2 Материально-техническое и программное обеспечение дисциплины.**

Учебные занятия по дисциплине проводятся в учебных аудиториях КГПИ ФГБОУ ВО «КемГУ»:

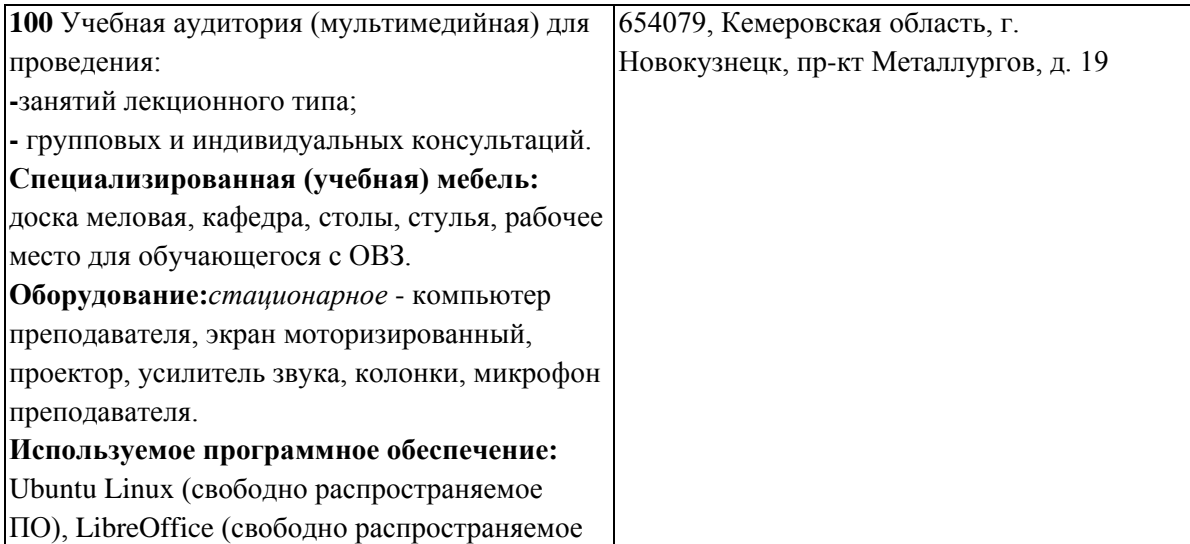

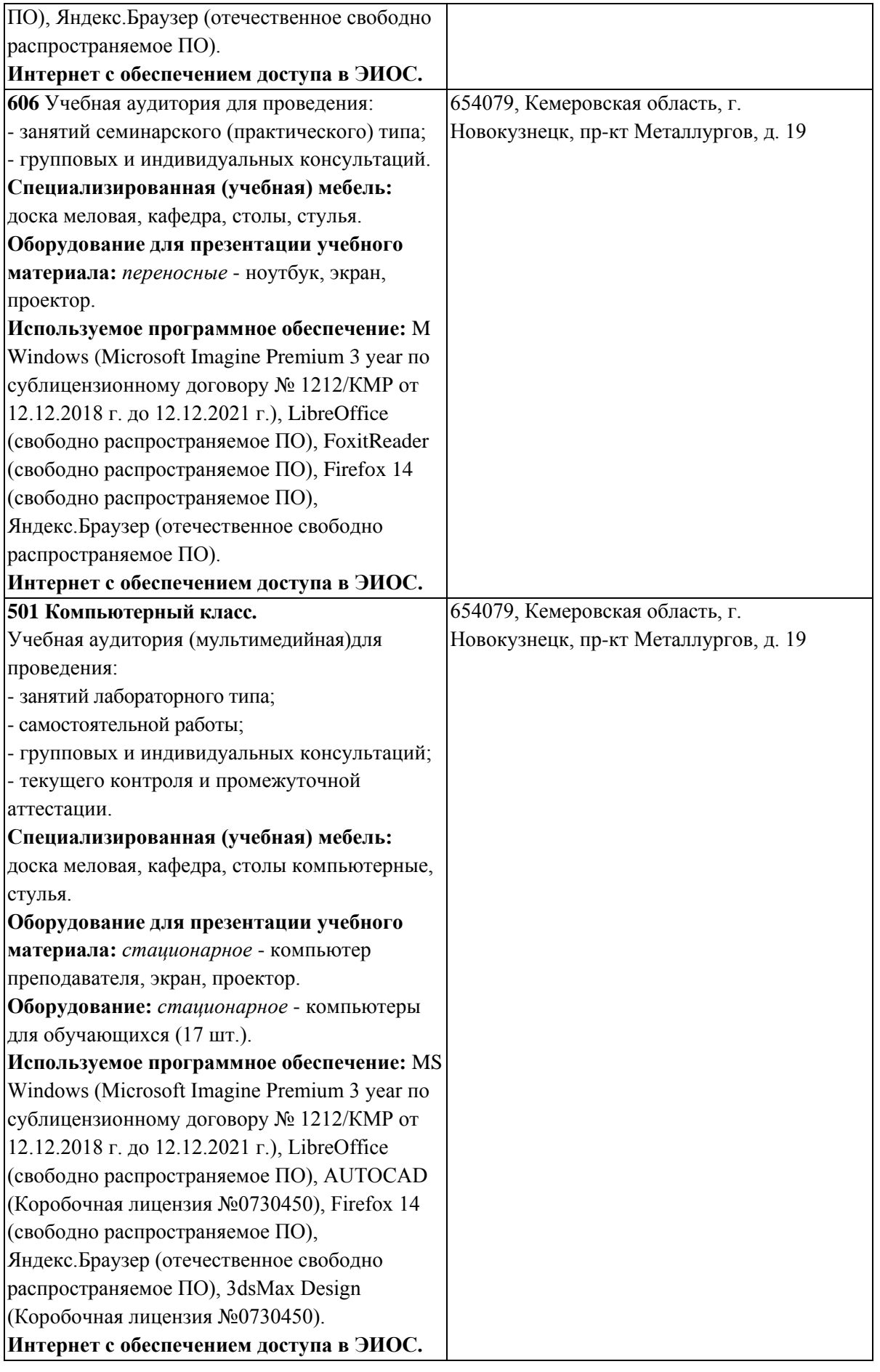

<span id="page-6-0"></span>**5.3 Современные профессиональные базы данных и** 

### информационные справочные системы.

### Перечень СПБД и ИСС по дисциплине

Единое окно доступа к образовательным ресурсам. Раздел Информатика и информационные технологии - http://window.edu.ru/catalog/?p rubr=2.2.75.6

База стандартов и нормативов - http://www.tehlit.ru/list.htm

### 6 Иные сведения и (или) материалы.

# <span id="page-7-1"></span><span id="page-7-0"></span>6.1. Примерные вопросы и задания / задачи для промежуточной аттестации

Семестр 5

#### Таблица 7 - Примерные теоретические вопросы и практические задания / задачи к экзамену

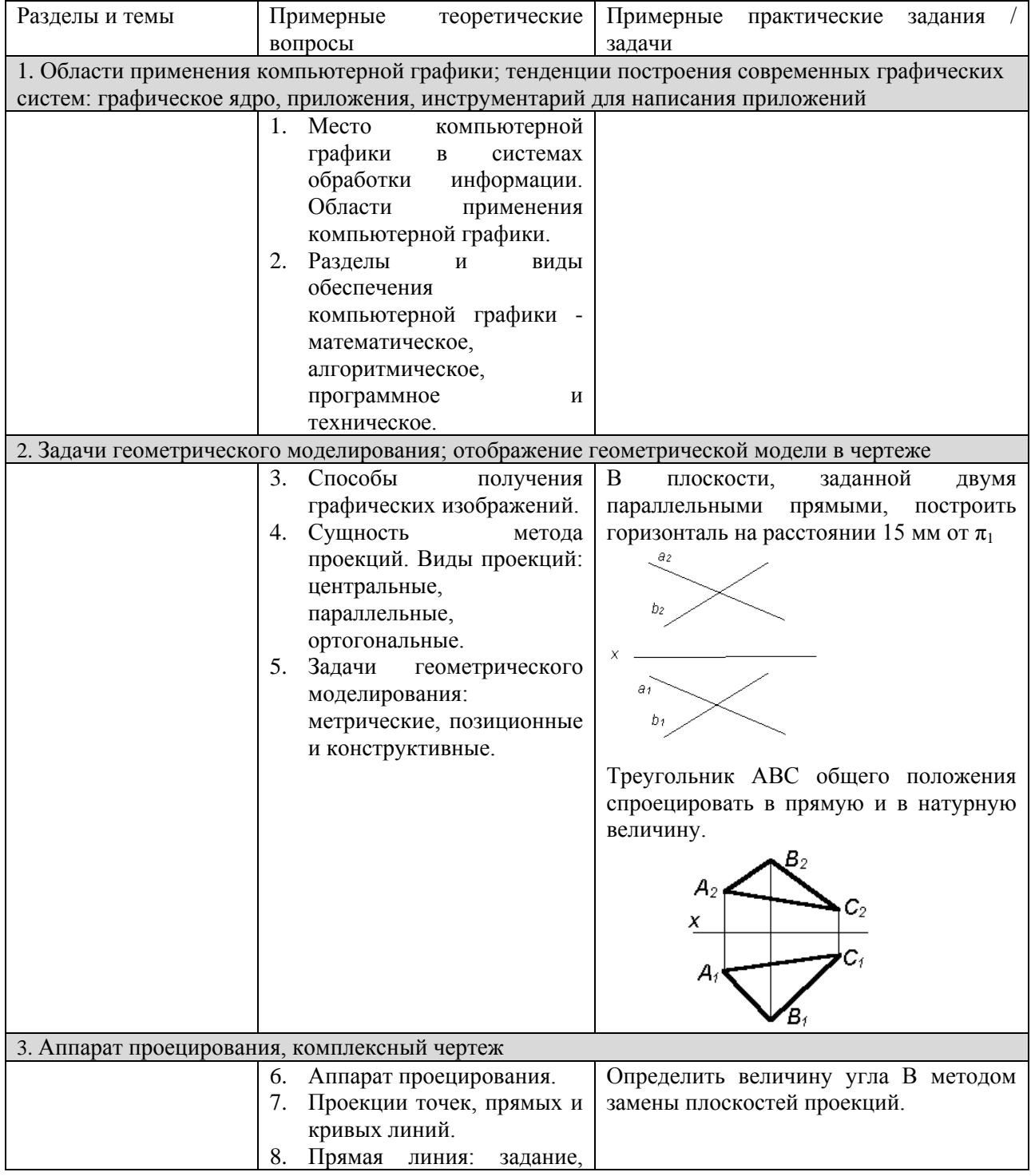

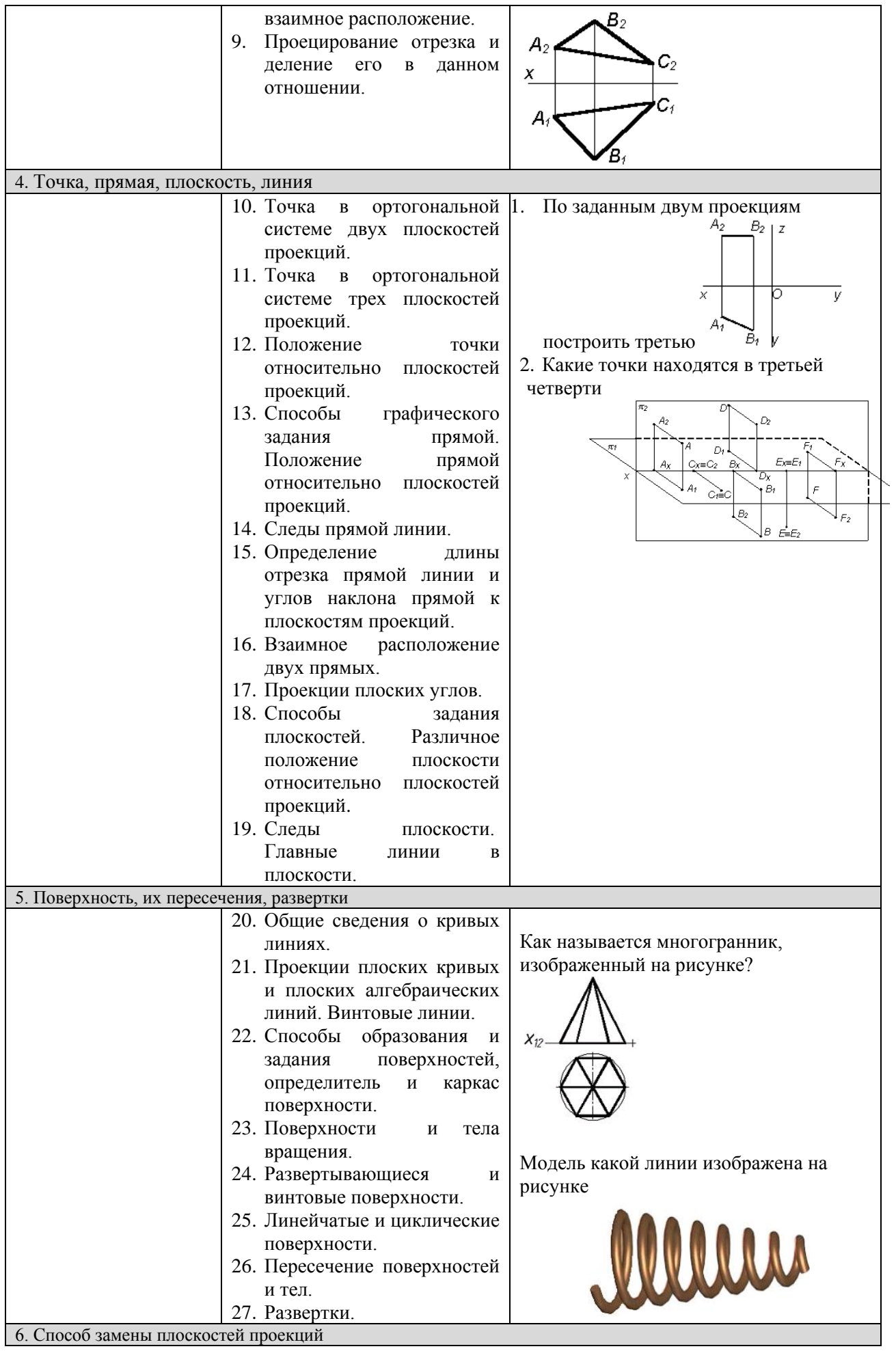

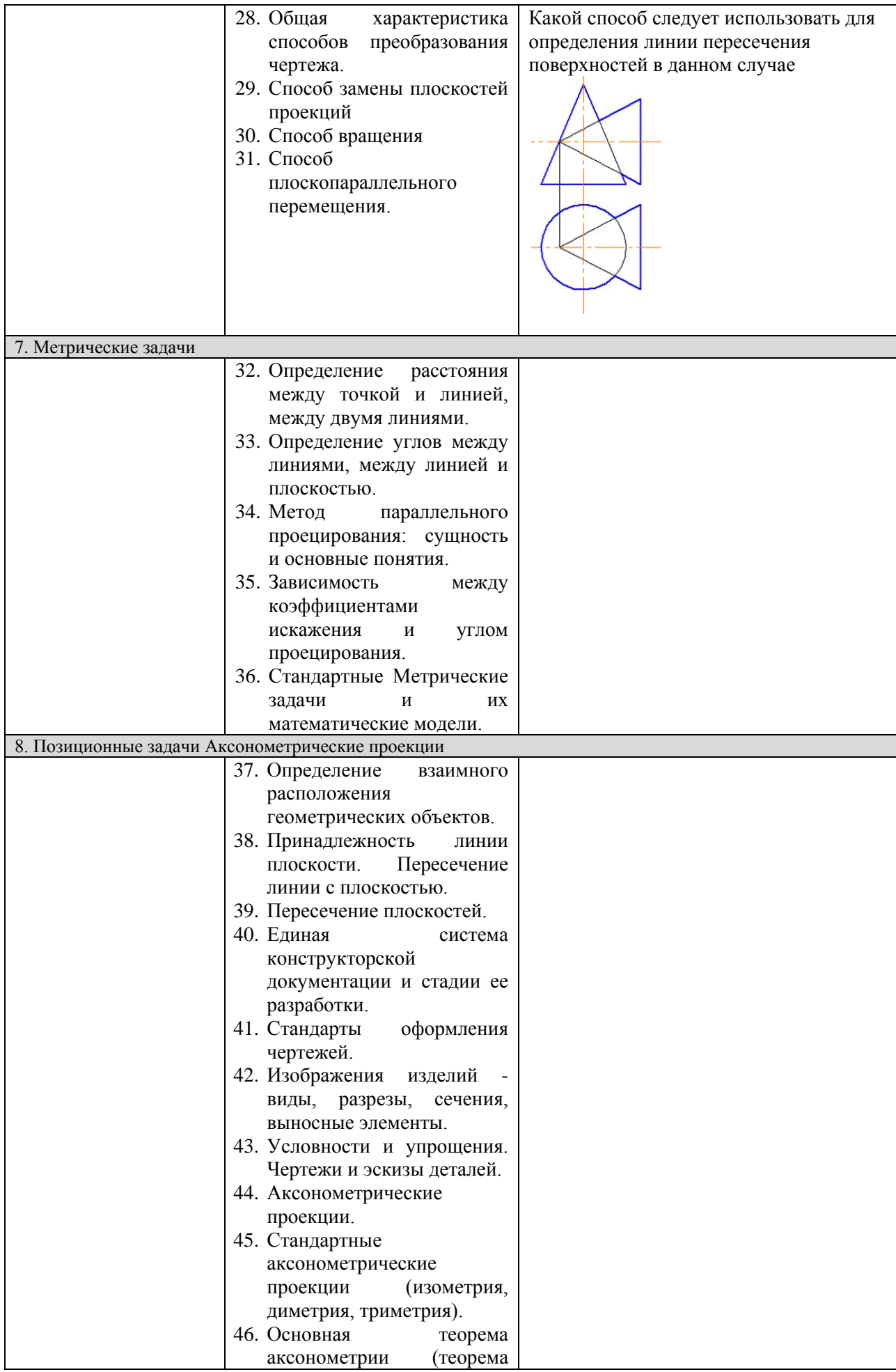

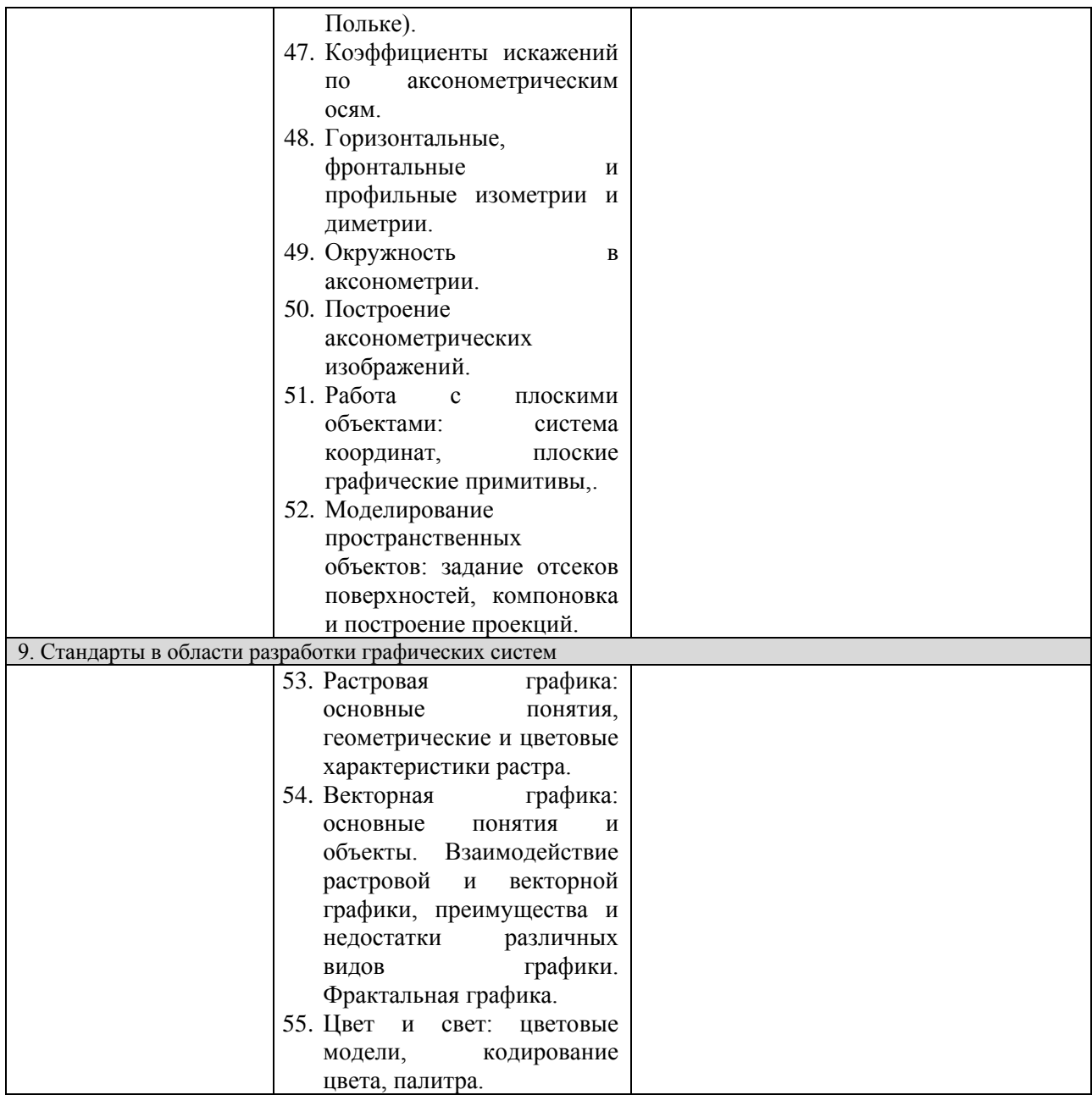

# Составитель (и): Вячкина Е. А., доцент кафедры математики, физики и математического моделирования (*фамилия, инициалы и должность преподавателя (ей)*)